# **CSSE132 Introduction to Computer Systems**

28 : System I/O April 25, 2013

# **Today**

### ¢ **Unix I/O**

- RIO package
- Metadata, sharing, and redirection
- Standard I/O
- **■** Conclusions and examples

### **Unix Files**

- A Unix *file* is a sequence of *m* bytes:
	- **•**  $B_0, B_1, \ldots, B_k, \ldots, B_{m-1}$

### ■ All I/O devices are represented as files:

- **Juber/sda2** (/usrdisk partition)
- **<sup>■</sup>** /dev/tty2 (terminal)

#### ■ Even the kernel is represented as a file:

- **J** /dev/kmem (kernel memory image)
- /proc (kernel data structures)

# **Unix File Types**

### **Regular file**

- File containing user/app data (binary, text, whatever)
- OS does not know anything about the format
	- other than "sequence of bytes", akin to main memory

### $\blacksquare$  Directory file

- $\blacksquare$  A file that contains the names and locations of other files
- Character special and block special files
	- Terminals (character special) and disks (block special)
- **Example 15 FIFO (named pipe)** 
	- A file type used for inter-process communication
- **Socket** 
	- A file type used for network communication between processes

# **Unix I/O**

### ¢ **Key Features**

- Elegant mapping of files to devices allows kernel to export simple interface called Unix I/O
- Important idea: All input and output is handled in a consistent and uniform way

### **Basic Unix I/O operations (system calls):**

- Opening and closing files
	- § **open()**and **close()**
- Reading and writing a file
	- § **read()** and **write()**
- **E** Changing the *current file position* (seek)
	- indicates next offset into file to read or write
	-

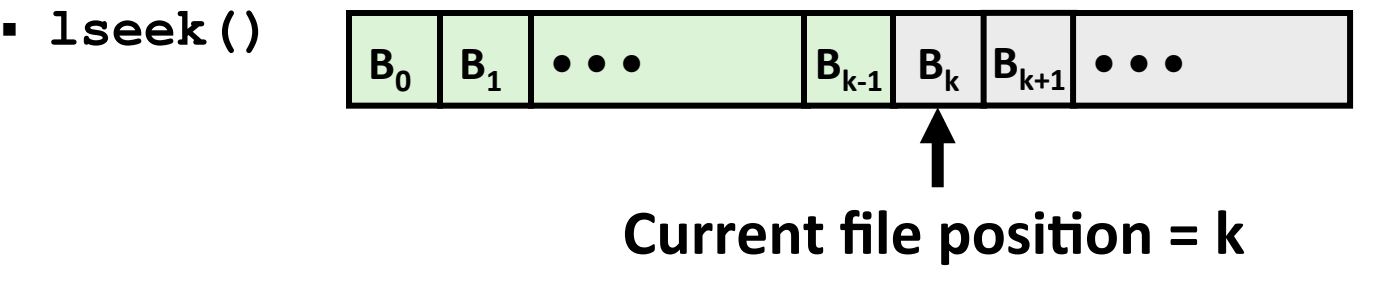

# **Opening Files**

**Opening a file informs the kernel that you are getting ready to access that file** 

```
int fd; /* file descriptor */ 
if ((fd = open("/etc/hosts", O_RDONLY)) < 0) { 
    perror("open"); 
    exit(1); 
}
```
#### ■ Returns a small identifying integer *file descriptor*

- $\bullet$   $f d == -1$  indicates that an error occurred
- Each process created by a Unix shell begins life with three open files associated with a terminal:
	- 0: standard input
	- 1: standard output
	- $\blacksquare$  2: standard error

# **Closing Files**

■ Closing a file informs the kernel that you are finished accessing that file

```
int fd; /* file descriptor */ 
int retval; /* return value */ 
if ((retval = close(fd)) < 0) { 
   perror("close"); 
    exit(1); 
}
```
- Closing an already closed file is a recipe for disaster in **threaded programs (more on this later)**
- Moral: Always check return codes, even for seemingly **benign functions such as close ()**

## **Reading Files**

**E** Reading a file copies bytes from the current file position to memory, and then updates file position

```
char buf[512]; 
int fd; /* file descriptor */ 
int nbytes; /* number of bytes read */ 
/* Open file fd ... */ 
/* Then read up to 512 bytes from file fd */ 
if ((nbytes = read(fd, but, sizeof(buf))) < 0) perror("read"); 
   exit(1); 
}
```
**Returns number of bytes read from file**  $fd$  **into buf** 

- Return type ssize t is signed integer
- **nbytes < 0** indicates that an error occurred
- **Short counts** (nbytes  $\leq$  sizeof (buf) ) are possible and are not errors!

### **Writing Files**

■ Writing a file copies bytes from memory to the current file position, and then updates current file position

```
char buf[512]; 
int fd; /* file descriptor */ 
int nbytes; /* number of bytes read */ 
/* Open the file fd ... */ 
/* Then write up to 512 bytes from buf to file fd */ 
if ((nbytes = write(fd, but, sizeof(buf)) < 0) perror("write"); 
   exit(1); 
}
```
 $\blacksquare$  Returns number of bytes written from buf to file fd

- nbytes < 0 indicates that an error occurred
- As with reads, short counts are possible and are not errors!

# **Simple Unix I/O example**

■ Copying standard in to standard out, one byte at a time

```
#include "csapp.h" 
int main(void) 
{ 
     char c; 
    while(Read(STDIN FILEND, & c, 1) != 0)Write(STDOUT FILENO, &c, 1);
     exit(0); 
} 
                                              cpstdin.c
```
**Note the use of error handling wrappers for read and write (Appendix A).** 

### **Dealing with Short Counts**

#### **Short counts can occur in these situations:**

- Encountering (end-of-file) EOF on reads
- Reading text lines from a terminal
- Reading and writing network sockets or Unix pipes

#### **Short counts never occur in these situations:**

- Reading from disk files (except for EOF)
- Writing to disk files

#### **One way to deal with short counts in your code:**

■ Use the RIO (Robust I/O) package from your textbook's **csapp.c** file (Appendix B)

# **Today**

¢ **Unix I/O** 

### **RIO** package

- Metadata, sharing, and redirection
- Standard I/O
- **■** Conclusions and examples

## **The RIO Package**

**RIO** is a set of wrappers that provide efficient and robust I/O in apps, such as network programs that are subject to short **counts** 

#### **RIO provides two different kinds of functions**

- Unbuffered input and output of binary data
	- § **rio\_readn** and **rio\_writen**
- Buffered input of binary data and text lines
	- § **rio\_readlineb** and **rio\_readnb**
	- $\blacksquare$  Buffered RIO routines are thread-safe and can be interleaved arbitrarily on the same descriptor

Download from http://csapp.cs.cmu.edu/public/code.html

 $\rightarrow$  src/csapp.c and include/csapp.h

## Unbuffered RIO Input and Output

- **Same interface as Unix read and write**
- **Especially useful for transferring data on network sockets**

```
#include "csapp.h" 
ssize_t rio_readn(int fd, void *usrbuf, size_t n); 
ssize_t rio_writen(int fd, void *usrbuf, size_t n);
```
 **Return:** num. bytes transferred if OK, 0 on EOF ( $\text{rio}\text{ }\text{read}\text{n}$  only), -1 on error

- **F** rio readn returns short count only if it encounters EOF
	- Only use it when you know how many bytes to read
- **F** rio writen never returns a short count
- **Calls to rio** readn and rio writen can be interleaved arbitrarily on the same descriptor

### **Implementation of rio readn**

```
/* 
 * rio_readn - robustly read n bytes (unbuffered) 
 */ 
ssize_t rio_readn(int fd, void *usrbuf, size_t n) 
{ 
   size t nleft = n;
    ssize_t nread; 
    char *bufp = usrbuf; 
    while (nleft > 0) { 
      if ((nread = read(fd, bufp, nleft)) < 0) { 
           if (errno == EINTR) /* interrupted by sig handler return */ 
              nread = 0; /* and call read() again */ 
           else 
              return -1; /* errno set by read() */ 
      } 
      else if (nread == 0) 
           break; /* EOF */ 
      nleft -= nread; 
      bufp += nread; 
    } 
    return (n - nleft); /* return >= 0 */ 
} csapp.c
```
**1**ত

# **Buffered I/O: Motivation**

### Applications often read/write one character at a time

- qetc, putc, ungetc
- gets, fgets
	- Read line of text on character at a time, stopping at newline

### **E** Implementing as Unix I/O calls expensive

- read and write require Unix kernel calls
	- $\approx$  > 10,000 clock cycles

#### **E** Solution: Buffered read

- Use Unix read to grab block of bytes
- User input functions take one byte at a time from buffer
	- Refill buffer when empty

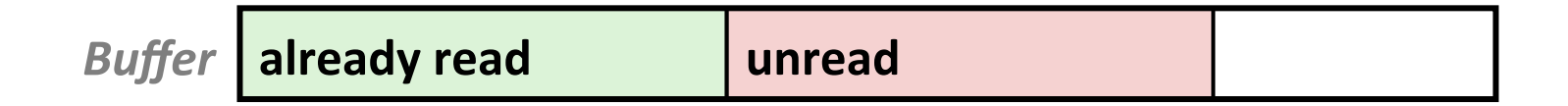

## **Buffered I/O: Implementation**

- **Example 15 For reading from file**
- File has associated buffer to hold bytes that have been read from file but not yet read by user code

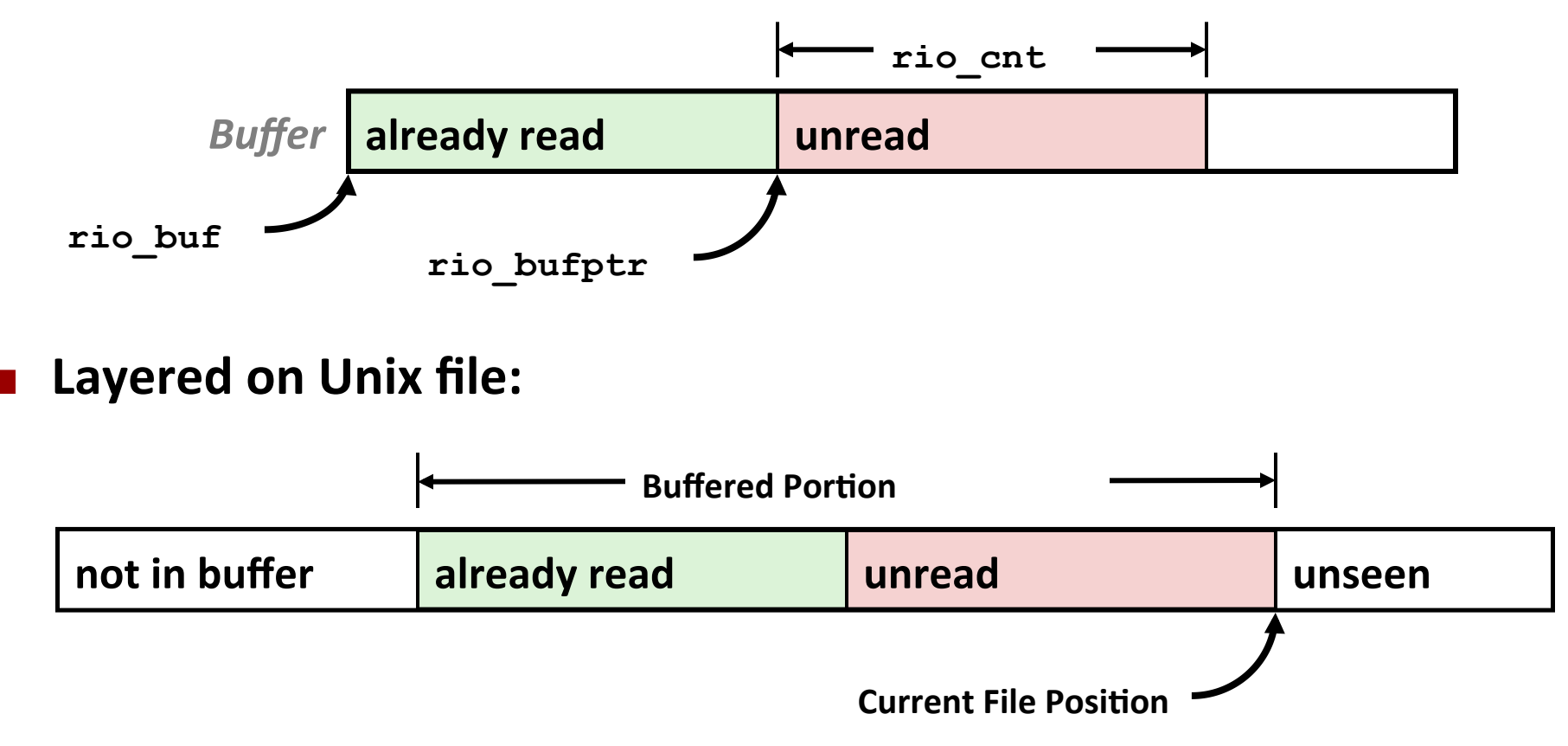

## **Buffered I/O: Declaration**

 $\blacksquare$  All information contained in struct

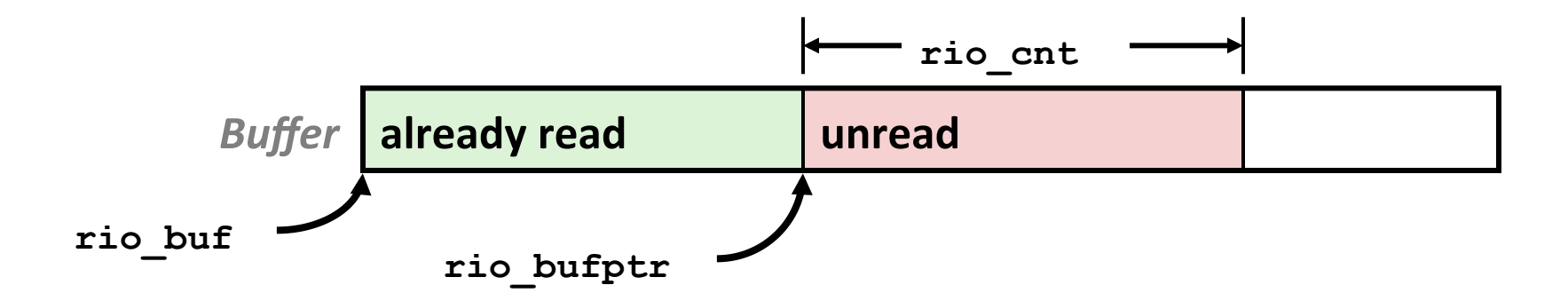

```
typedef struct { 
   int rio fd; \frac{1}{4} /* descriptor for this internal buf */
    int rio_cnt; /* unread bytes in internal buf */ 
    char *rio_bufptr; /* next unread byte in internal buf */ 
    char rio_buf[RIO_BUFSIZE]; /* internal buffer */ 
} rio_t;
```
# **Buffered RIO Input Functions**

**Efficiently read text lines and binary data from a file partially** cached in an internal memory buffer

```
#include "csapp.h" 
void rio readinitb(rio t *rp, int fd);
ssize_t rio_readlineb(rio_t *rp, void *usrbuf, size_t maxlen);
```
**Return: num. bytes read if OK, 0 on EOF, -1 on error** 

- **F** rio readlineb reads a text line of up to maxlen bytes from file **fd** and stores the line in usrbuf
	- **Expecially useful for reading text lines from network sockets**
- Stopping conditions
	- **Example 1** maxlen bytes read
	- § EOF encountered
	- Newline ('\n') encountered

## **Buffered RIO Input Functions (cont)**

```
#include "csapp.h" 
void rio_readinitb(rio_t *rp, int fd); 
ssize_t rio_readlineb(rio_t *rp, void *usrbuf, size_t maxlen); 
ssize_t rio_readnb(rio_t *rp, void *usrbuf, size_t n); 
                             Return: num. bytes read if OK, 0 on EOF, -1 on error
```
- **rio** readnb reads up to n bytes from file **fd**
- Stopping conditions
	- **E** maxlen bytes read
	- § EOF encountered
- **E** Calls to rio readlineb and rio readnb can be interleaved arbitrarily on the same descriptor
	- Warning: Don't interleave with calls to **rio** readn

# **RIO** Example

■ Copying the lines of a text file from standard input to standard output

```
#include "csapp.h" 
int main(int argc, char **argv) 
{ 
     int n; 
     rio_t rio; 
     char buf[MAXLINE]; 
    Rio readinitb(&rio, STDIN FILENO);
    while((n = Rio readlineb(&rio, buf, MAXLINE)) != 0)
       Rio writen(STDOUT FILENO, buf, n);
     exit(0); 
                                                   } cpfile.c
```
# **Today**

- **Unix** I/O
- RIO package
- **E** Metadata, sharing, and redirection
- Standard I/O
- **■** Conclusions and examples

### **File Metadata**

- *Metadata* is data about data, in this case file data
- **E** Per-file metadata maintained by kernel
	- **E** accessed by users with the stat and fstat functions

```
/* Metadata returned by the stat and fstat functions */ 
struct stat { 
   dev t st dev; /* device */
   ino t stino; /* inode */
   mode t st mode; /* protection and file type */
    nlink_t st_nlink; /* number of hard links */ 
   uid t st uid; /* user ID of owner */
    gid_t st_gid; /* group ID of owner */ 
    dev_t st_rdev; /* device type (if inode device) */ 
   off t st size; /* total size, in bytes */
    unsigned long st_blksize; /* blocksize for filesystem I/O */ 
    unsigned long st_blocks; /* number of blocks allocated */ 
   time t statime; /* time of last access */
   time t st mtime; /* time of last modification */
   time t st ctime; /* time of last change */
};
```
## **Example of Accessing File Metadata**

```
/* statcheck.c - Querying and manipulating a file's meta data */ 
#include "csapp.h" 
int main (int argc, char **argv) 
{ 
     struct stat stat; 
     char *type, *readok; 
     Stat(argv[1], &stat); 
     if (S_ISREG(stat.st_mode)) 
       type = "regular"; 
     else if (S_ISDIR(stat.st_mode)) 
       type = "directory"; 
     else 
       type = "other"; 
     if ((stat.st_mode & S_IRUSR)) /* OK to read?*/ 
        readok = "yes"; 
     else 
        readok = "no"; 
     printf("type: %s, read: %s\n", type, readok); 
     exit(0); 
} 
                                         unix> ./statcheck statcheck.c
                                         type: regular, read: yes 
                                         unix> chmod 000 statcheck.c
                                         unix> ./statcheck statcheck.c
                                         type: regular, read: no 
                                         unix> ./statcheck .. 
                                         type: directory, read: yes 
                                         unix> ./statcheck /dev/kmem
                                         type: other, read: yes
```
### **Accessing Directories**

- **E** Only recommended operation on a directory: read its entries
	- **dirent** structure contains information about a directory entry
	- DIR structure contains information about directory while stepping through its entries

```
#include <sys/types.h> 
#include <dirent.h> 
{ 
  DIR *directory; 
   struct dirent *de; 
   ... 
   if (!(directory = opendir(dir_name))) 
       error("Failed to open directory"); 
   ... 
   while (0 != (de = readdir(directory))) { 
       printf("Found file: %s\n", de->d_name); 
   } 
 ... 
   closedir(directory); 
}
```
### **How the Unix Kernel Represents Open Files**

Two descriptors referencing two distinct open disk files. Descriptor 1 (stdout) points to terminal, and descriptor 4 points to open disk file

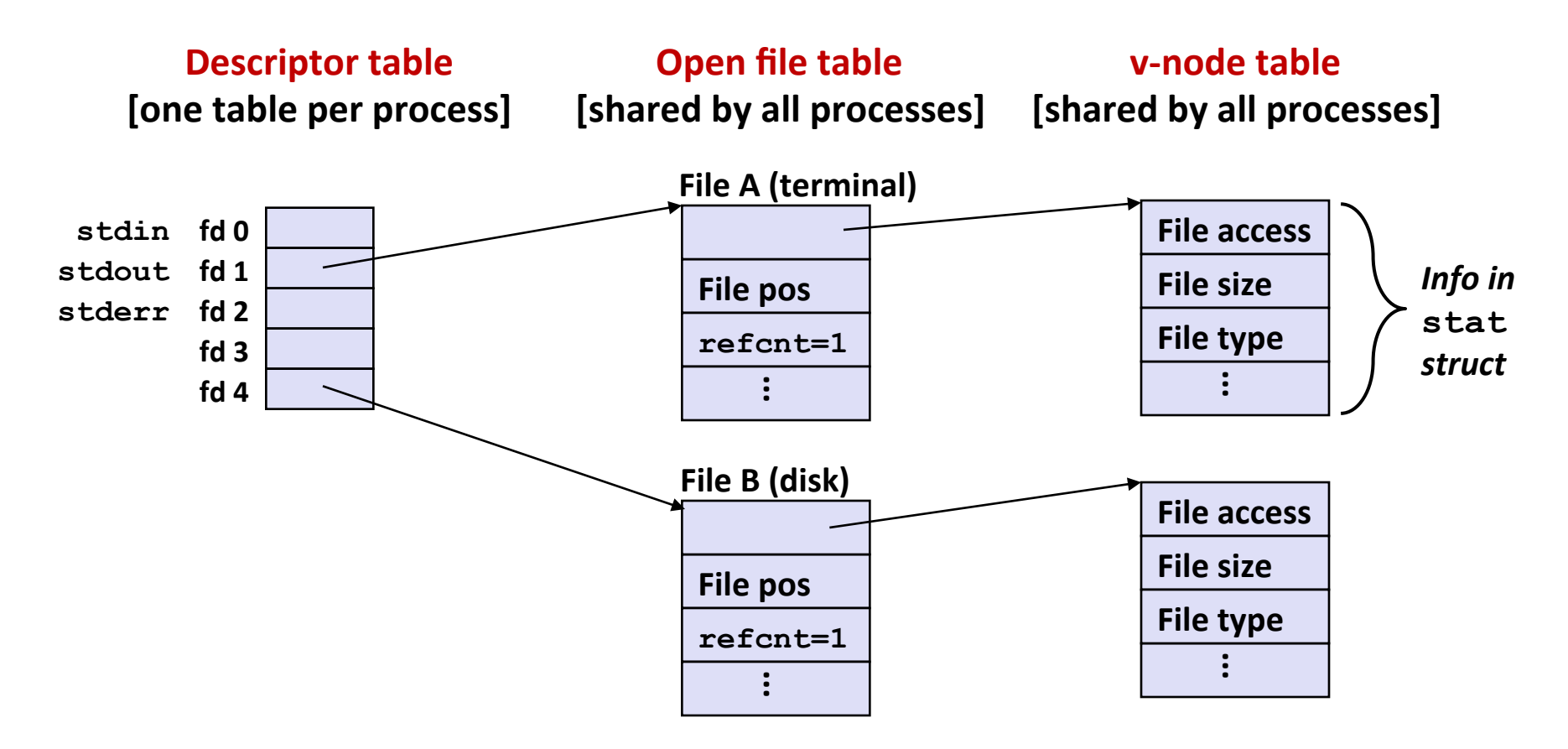

# **File Sharing**

- **Two distinct descriptors sharing the same disk file through** two distinct open file table entries
	- E.g., Calling open twice with the same filename argument

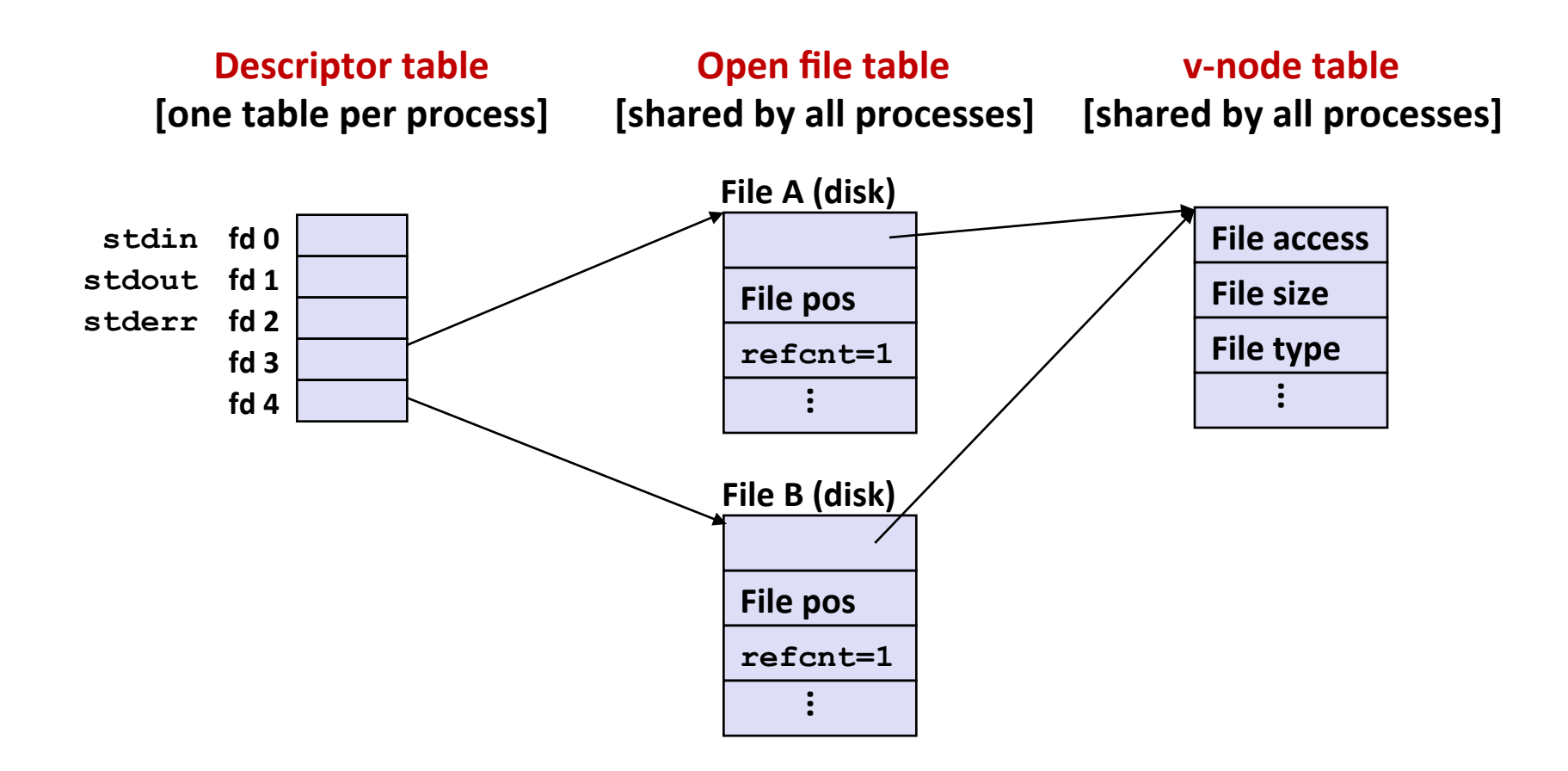

### **How Processes Share Files: Fork()**

#### ■ A child process inherits its parent's open files

- Note: situation unchanged by exec functions (use fcntl to change)
- *Before* fork() call:

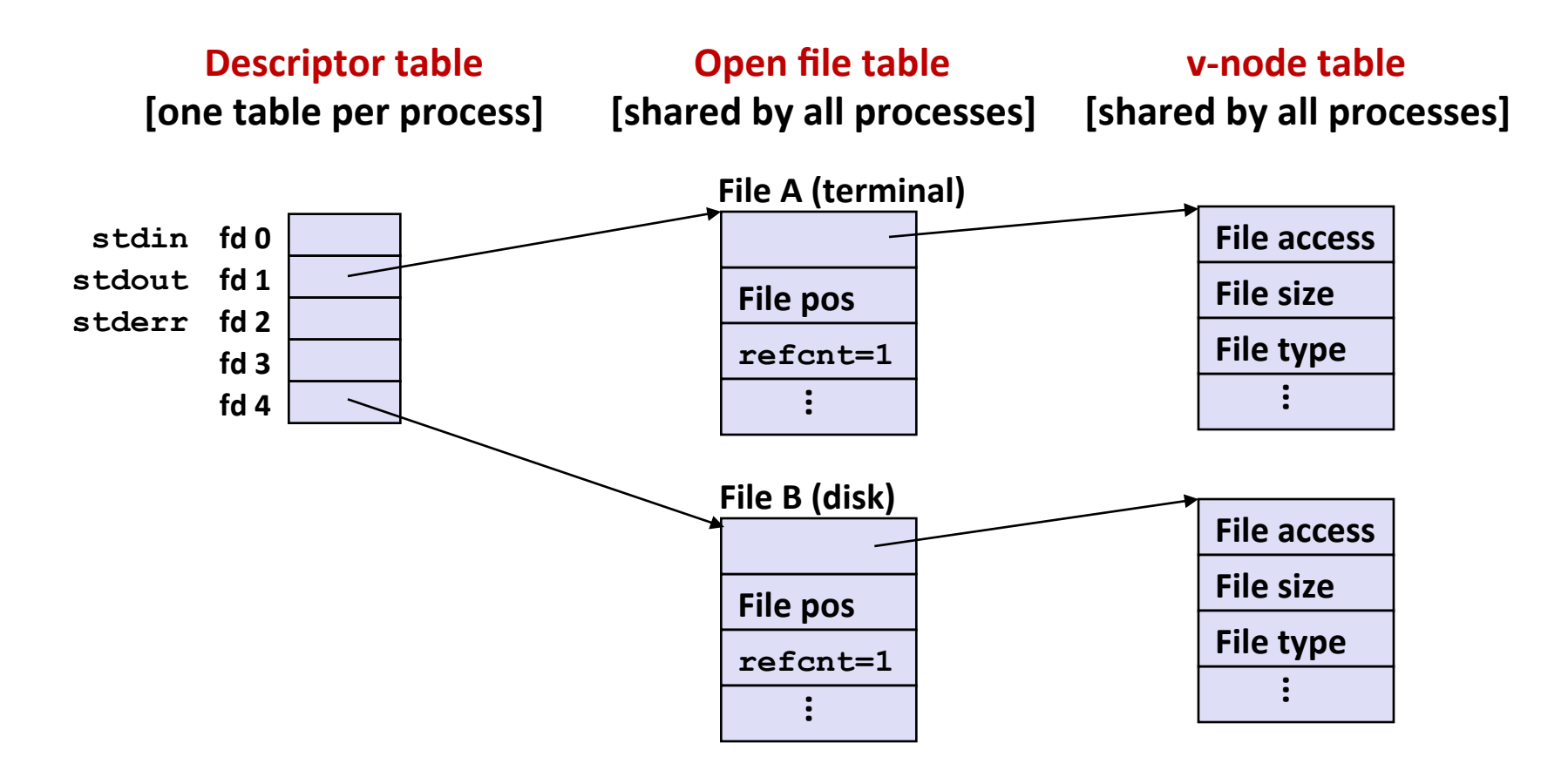

### **How Processes Share Files: Fork()**

- A child process inherits its parent's open files
- $\blacksquare$  *After* fork():
	- Child's table same as parent's, and  $+1$  to each refcnt

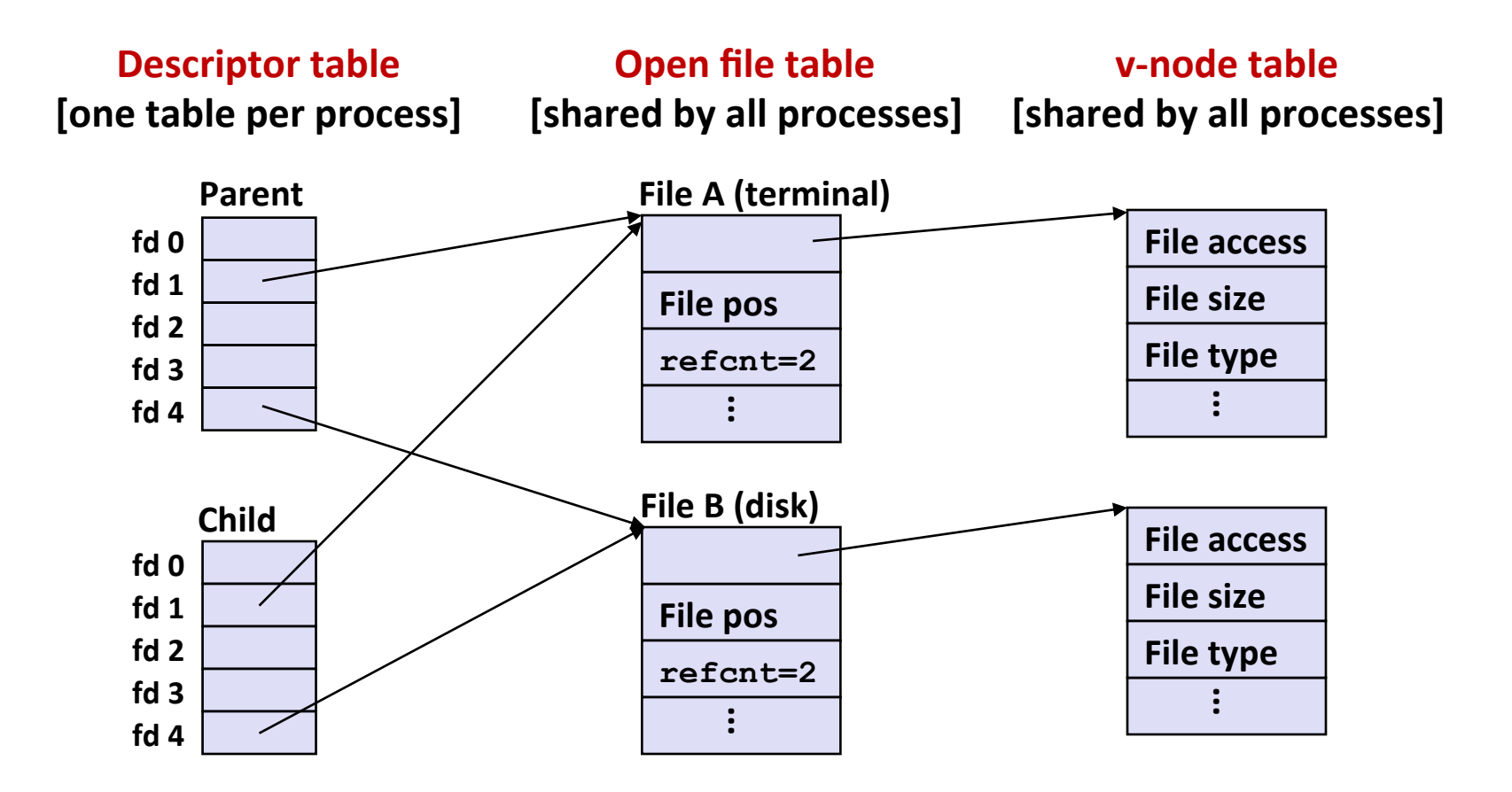

# **I/O** Redirection

**Question: How does a shell implement I/O redirection? unix> ls > foo.txt** 

 $\blacksquare$  Answer: By calling the dup2 (oldfd, newfd) function

■ Copies (per-process) descriptor table entry **oldfd** to entry **newfd** 

**Descriptor table** *before* **dup2(4,1)** 

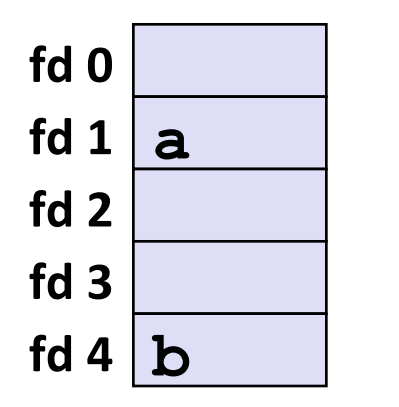

**Descriptor table** *after* dup2 (4, 1)

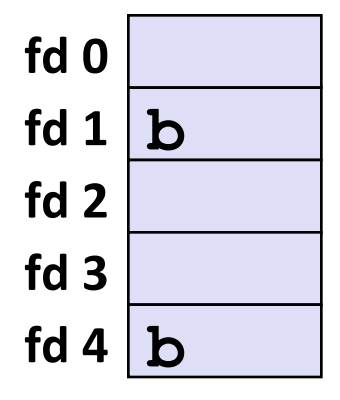

## **I/O Redirection Example**

#### Step #1: open file to which stdout should be redirected

**E** Happens in child executing shell code, before exec

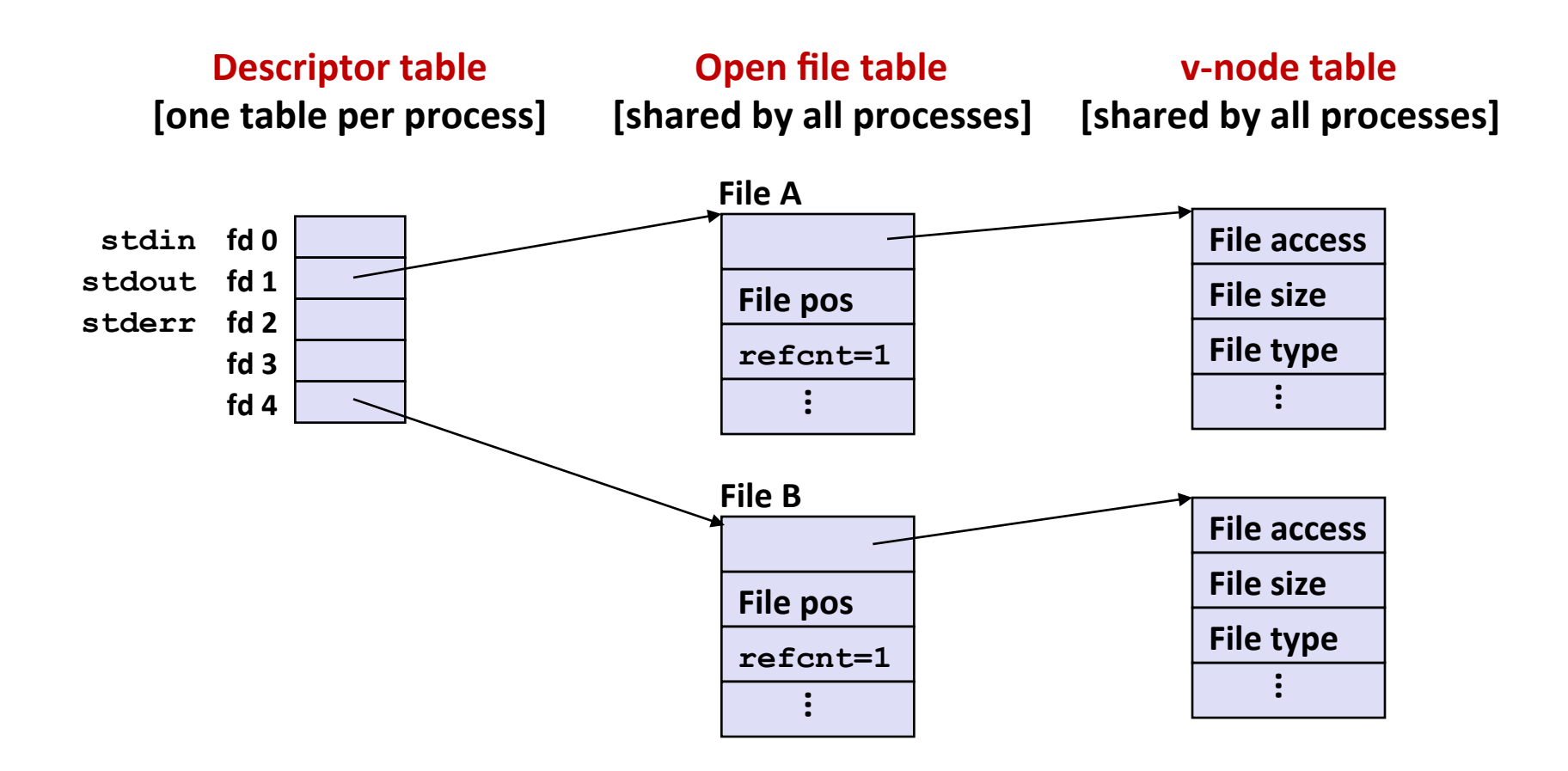

# **I/O Redirection Example (cont.)**

- ¢ **Step #2: call dup2(4,1)** 
	- cause fd=1 (stdout) to refer to disk file pointed at by fd=4

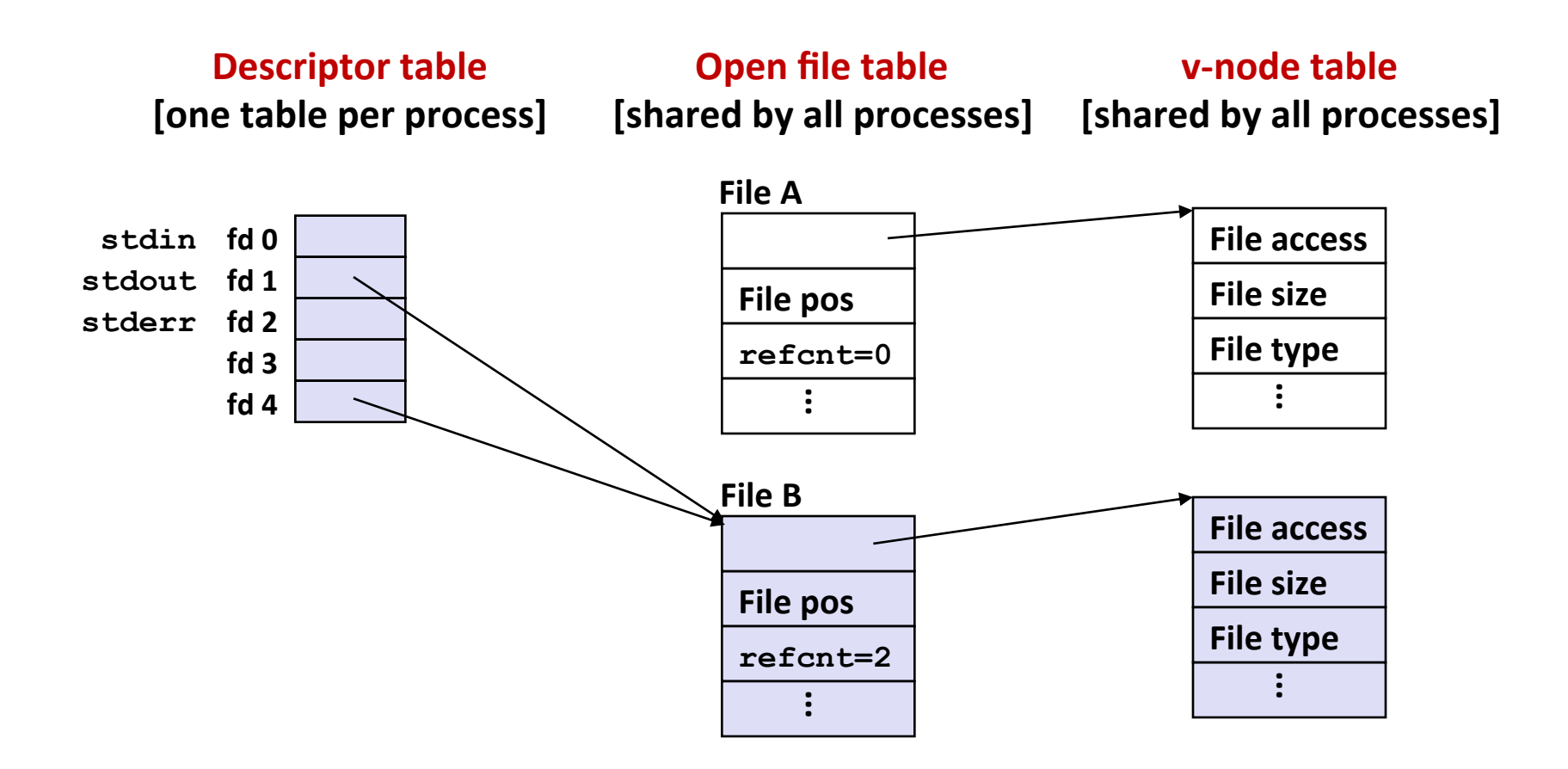

### Fun with File Descriptors (1)

```
#include "csapp.h" 
int main(int argc, char *argv[]) 
{ 
     int fd1, fd2, fd3; 
     char c1, c2, c3; 
    char * frame = argv[1]; fd1 = Open(fname, O_RDONLY, 0); 
     fd2 = Open(fname, O_RDONLY, 0); 
     fd3 = Open(fname, O_RDONLY, 0); 
     Dup2(fd2, fd3); 
     Read(fd1, &c1, 1); 
     Read(fd2, &c2, 1); 
     Read(fd3, &c3, 1); 
    print('c1 = & c, c2 = & c, c3 = & c\nu', c1, c2, c3); return 0; 
                                                 } ffiles1.c
```
■ What would this program print for file containing "abcde"?

## **Fun with File Descriptors (2)**

```
#include "csapp.h" 
int main(int argc, char *argv[]) 
{ 
     int fd1; 
     int s = getpid() & 0x1; 
     char c1, c2; 
    char * frame = argv[1]; fd1 = Open(fname, O_RDONLY, 0); 
     Read(fd1, &c1, 1); 
     if (fork()) { /* Parent */ 
         sleep(s); 
         Read(fd1, &c2, 1); 
         printf("Parent: c1 = %c, c2 = %c\n", c1, c2); 
     } else { /* Child */ 
         sleep(1-s); 
         Read(fd1, &c2, 1); 
         printf("Child: c1 = %c, c2 = %c\n", c1, c2); 
 } 
     return 0; 
                                               } ffiles2.c
```
■ What would this program print for file containing "abcde"?

### **Fun with File Descriptors (3)**

```
#include "csapp.h" 
int main(int argc, char *argv[]) 
{ 
    int fd1, fd2, fd3; 
   char * frame = argv[1]; fd1 = Open(fname, O_CREAT|O_TRUNC|O_RDWR, S_IRUSR|S_IWUSR); 
    Write(fd1, "pqrs", 4); 
    fd3 = Open(fname, O_APPEND|O_WRONLY, 0); 
    Write(fd3, "jklmn", 5); 
    fd2 = dup(fd1); /* Allocates descriptor */ 
    Write(fd2, "wxyz", 4); 
    Write(fd3, "ef", 2); 
    return 0; 
} ffiles3.c
```
■ What would be the contents of the resulting file?

# **Today**

- **Unix** I/O
- RIO package
- Metadata, sharing, and redirection
- Standard I/O
- **■** Conclusions and examples

### **Standard I/O Functions**

- The C standard library (libc.so) contains a collection of **higher-level standard I/O** functions
	- Documented in Appendix B of K&R.

#### **Examples of standard I/O functions:**

- **Opening and closing files (fopen and fclose)**
- **F** Reading and writing bytes (fread and fwrite)
- **E** Reading and writing text lines (**fgets** and **fputs**)
- Formatted reading and writing (**fscanf** and **fprintf**)

# **Standard I/O Streams**

#### **Standard I/O models open files as streams**

- Abstraction for a file descriptor and a buffer in memory.
- Similar to buffered RIO
- C programs begin life with three open streams **(defined in stdio.h)** 
	- **stdin** (standard input)
	- **stdout** (standard output)
	- **stderr** (standard error)

```
#include <stdio.h> 
extern FILE *stdin; /* standard input (descriptor 0) */ 
extern FILE *stdout; /* standard output (descriptor 1) */ 
extern FILE *stderr; /* standard error (descriptor 2) */ 
int main() { 
     fprintf(stdout, "Hello, world\n"); 
}
```
# **Buffering in Standard I/O**

**E** Standard I/O functions use buffered I/O

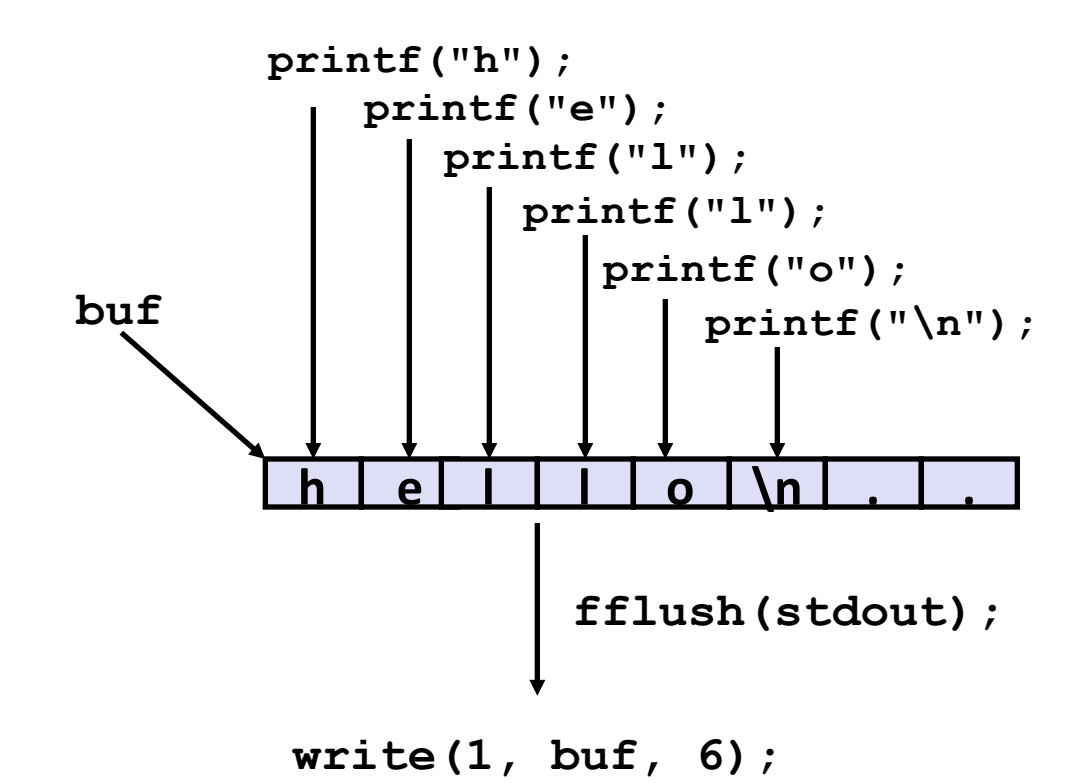

■ Buffer flushed to output fd on "\n" or fflush () call

### **Standard I/O Buffering in Action**

■ You can see this buffering in action for yourself, using the **always fascinating Unix strace program:** 

```
#include <stdio.h> 
int main() 
{ 
     printf("h"); 
     printf("e"); 
     printf("l"); 
     printf("l"); 
     printf("o"); 
     printf("\n"); 
     fflush(stdout); 
     exit(0); 
}
```

```
linux> strace ./hello 
execve("./hello", ["hello"], [/* ... */]). 
... 
write(1, "hello\n", 6) = 6... 
ext{ group (0)} = ?
```
# **Today**

- **Unix** I/O
- RIO package
- Metadata, sharing, and redirection
- Standard I/O
- **E** Conclusions

# Unix I/O vs. Standard I/O vs. RIO

■ Standard I/O and RIO are implemented using low-level **Unix I/O** 

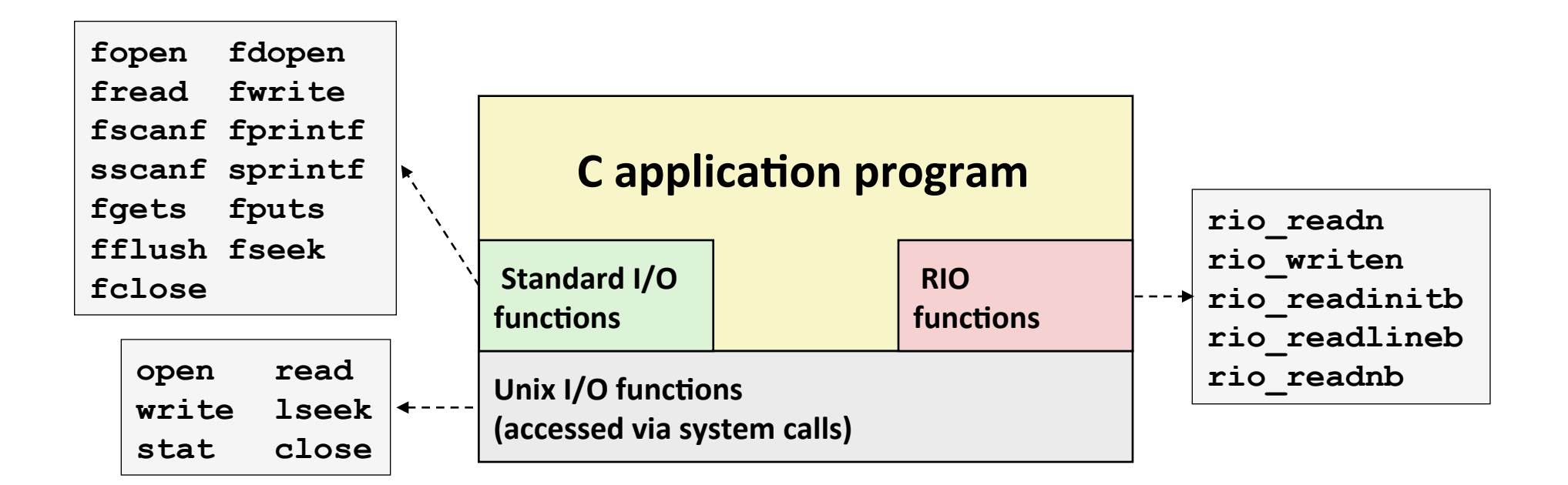

#### ■ Which ones should you use in your programs?

# **Pros and Cons of Unix I/O**

#### **■** Pros

- Unix I/O is the most general and lowest overhead form of I/O.
	- All other I/O packages are implemented using Unix I/O functions.
- $\blacksquare$  Unix I/O provides functions for accessing file metadata.
- **Unix** I/O functions are async-signal-safe and can be used safely in signal handlers.

### ¢ **Cons**

- Dealing with short counts is tricky and error prone.
- Efficient reading of text lines requires some form of buffering, also tricky and error prone.
- Both of these issues are addressed by the standard I/O and RIO packages.

# **Pros and Cons of Standard I/O**

#### ■ Pros:

- Buffering increases efficiency by decreasing the number of read and **write** system calls
- Short counts are handled automatically

#### ■ Cons:

- Provides no function for accessing file metadata
- Standard I/O functions are not async-signal-safe, and not appropriate for signal handlers.
- Standard I/O is not appropriate for input and output on network sockets
	- There are poorly documented restrictions on streams that interact badly with restrictions on sockets (CS:APP2e, Sec 10.9)

# **Choosing I/O Functions**

#### **General rule: use the highest-level I/O functions you can**

Many C programmers are able to do all of their work using the standard I/O functions

**E** When to use standard I/O

■ When working with disk or terminal files

#### **When to use raw Unix I/O**

- Inside signal handlers, because Unix I/O is async-signal-safe.
- In rare cases when you need absolute highest performance.
- **E** When to use RIO or similar libraries
	- When you are reading and writing network sockets.
	- Avoid using standard I/O on sockets.